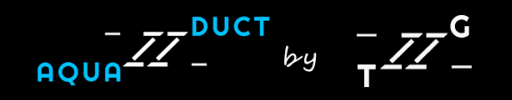

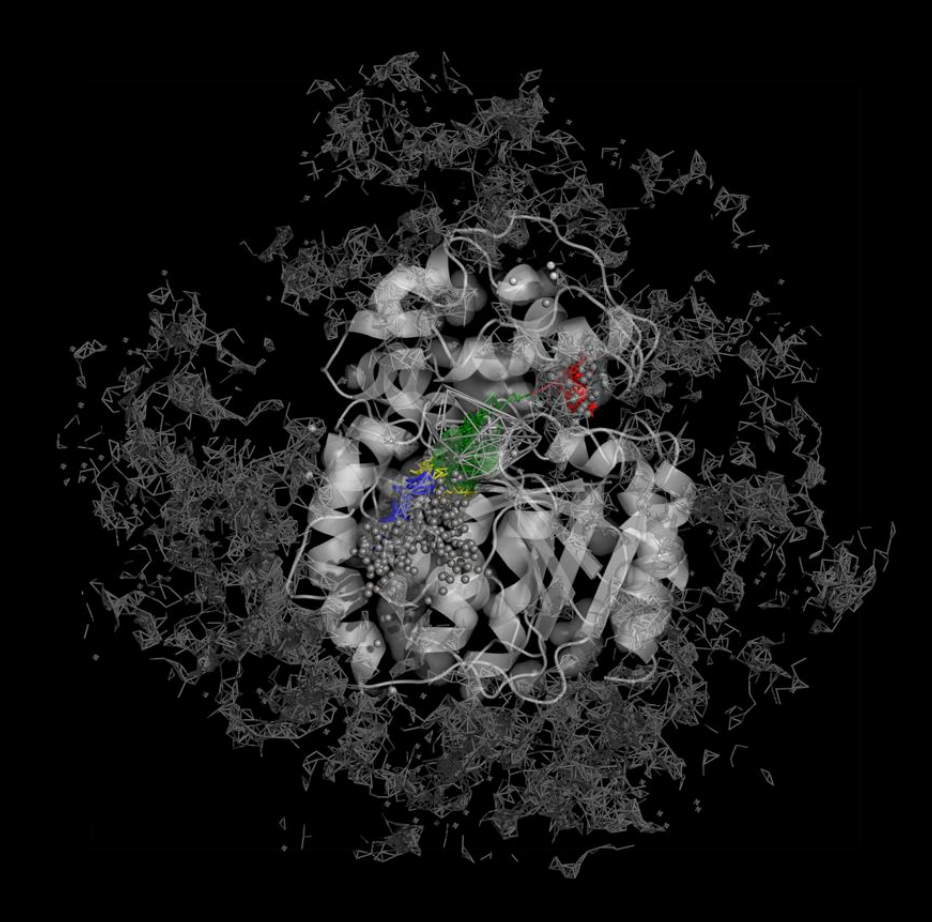

### **Trimming paths**

This section will give you some insights on how to adjust paths' trimming parameters in order to get optimal results. As an example case study we are using a 10 ns MD simulation of murine soluble epoxide hydrolase structure (PDB ID: 1CQZ).

### **Lengths of paths**

The general rule is that paths are limited to the scope area. The bigger scope is the longer are the paths, see **Figure 1**. AQUA-DUCT supports definition two types of the scope definition: *direct* or *convex hull*. In both cases user can decide on the size of the scope. For example, broad *direct* scope definition could be: *not protein around 3 protein.* This will select all non-protein residues within 3 Å from the protein. By changing distance value in this definition one can decide on the size of the scope. Another possibility is to change the definition to select residues within different molecular entity: *not protein around 3 backbone*. Similarly, in case of *convex hull* type of definition of the scope, its extent can also be adjusted to. For example, to set scope to convex hull of protein, protein but hydrogen atoms, protein backbone, and Cα atoms, following scope definitions have to be used: *protein*, *not name H and protein*, *backbone*, *name CA*.

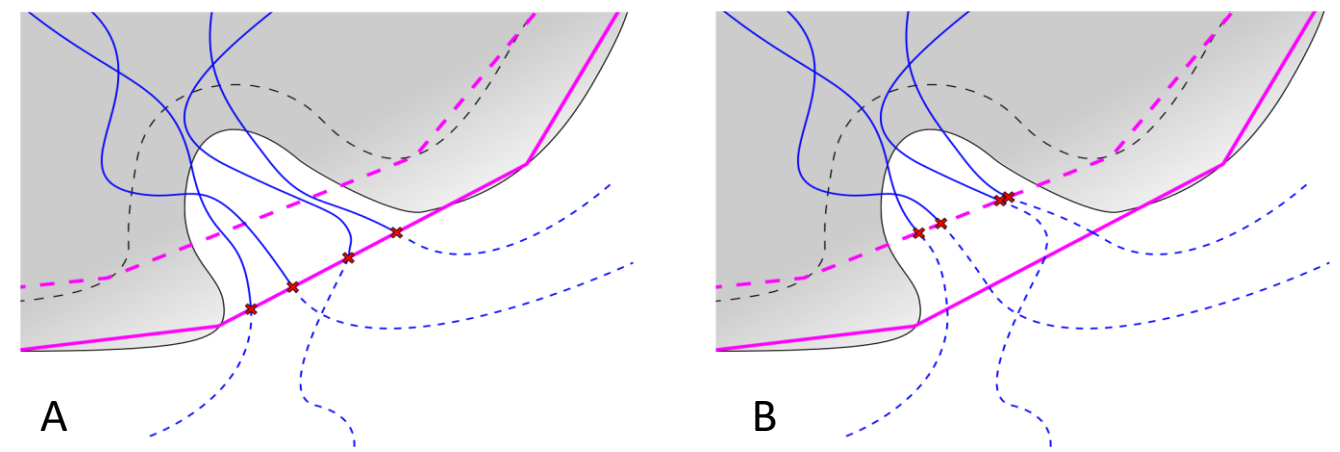

**Fig. 1**. Lengths of paths depends on the scope definition. Protein represented as gray shape, backbone as dashed gray line. Paths represented as blue lines, dashed if trimmed. Points of trimming indicated with red x signs: a) scope defined as protein – purple line schematically shows the convex hull shell of protein atoms; b) scope defined as backbone – dashed purple line shows the convex hull shell of backbone atoms.

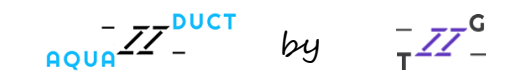

Changing the definition of the scope is not the only way to influence lengths of paths. Additional trimming of paths can be done with Auto Barber procedure at III stage of AQUA-DUCT calculations. Auto Barber works by creating a set of spheres and removing parts of paths that are inside of any spheres. Centers of spheres used by Auto Barber are set to the ends of paths that are at the edge of the scope. Radii are set to distance from the centers to the nearest atom of user defined molecular entity, see **Figure 2**. There are number of options allowing for adjustment of radii, positions of centers depends on the scope definition.

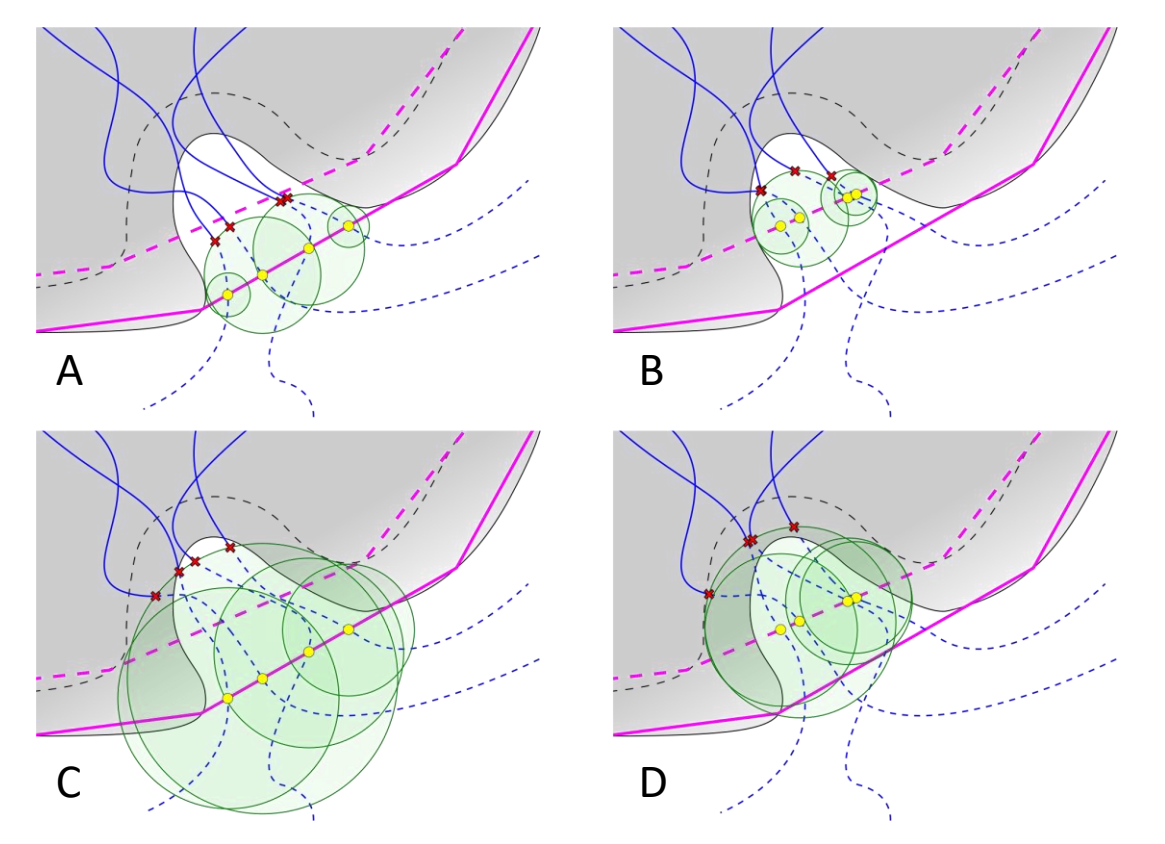

**Fig. 2.** Lengths of paths depends on Auto Barber settings. Auto Barber spheres are represented as green discs. Yellow spots represents points on the scope edge: a) scope set to protein, auto barber set to protein; b) scope set to backbone, auto barber set to protein; c) scope set to protein, auto barber set to backbone; d) scope set to backbone, auto barber set to backbone.

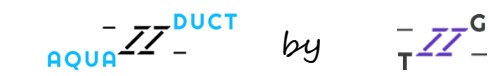

### **Case study analysis**

The inspection of MD simulations of murine soluble epoxide hydrolase structure and results yielded with meanshift clustering method suggests that optimal clustering method should group inlets into one main cluster – C1, located in a huge surface hollow, and two smaller clusters – C2 and C3, located in shallow depressions (**Figures 3a, 3b**). Defined clusters with AQUA-DUCT correspond to the hollows in the protein surface (**Figure 3b**) and groups of entry/exits of smoothed trajectories of water molecules (**Figure 3c**). Other inlets should be classified as outliers, since transport of solvent molecules through the rest of the tunnels is limited in comparison to the main clusters.

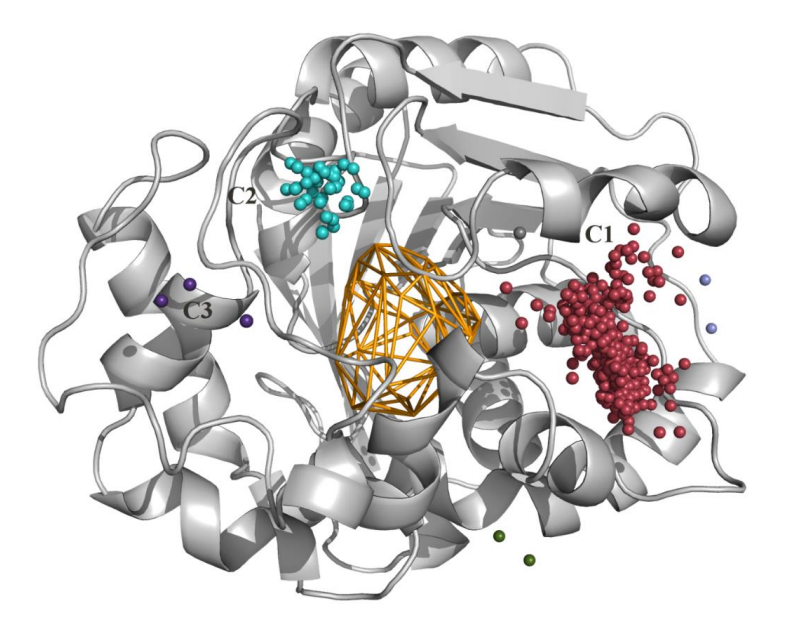

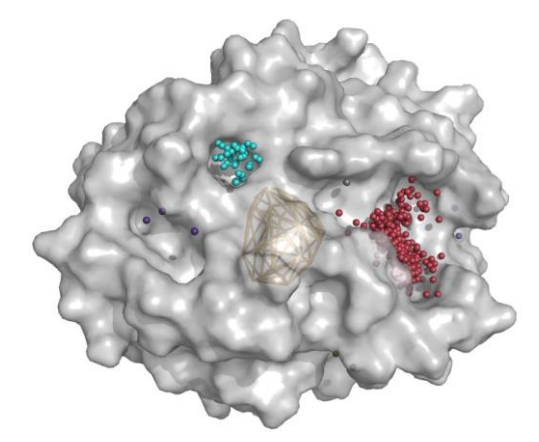

**Fig. 3b.** Surface of the protein with clusters located in the proximity of the hollows

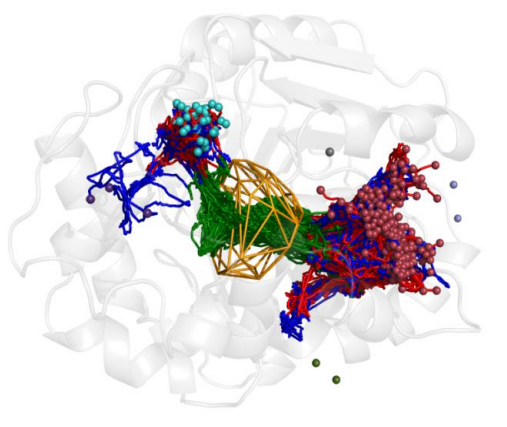

**Fig. 3c.** Smoothed trajectories of water molecules with entry/exit detected in one of the main clusters

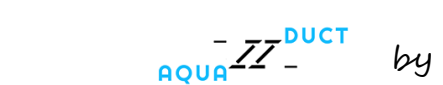

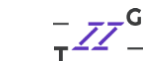

**Fig. 3a.** Optimal results of clustering of AQUA-DUCT results with meanshift method with three main clusters provided: C1 (red), C2 (cyan) and C3 (purple) and other minor 1- or 2-inlet clusters [clustering]  $method = meanshift$ 

```
bandwidth = Auto
cluster_all = True
```
### **Basic information – influence of scope definition for water inlets number**

There are several parameters controlling level at which water inlets are trimmed. Setting scope at stage traceable residues is the first option to roughly define the level. Scope can be also redefined at stage raw paths, which is an additional feature switched off on default settings. A feature that offers several parameters is Auto Barber at stage separate paths. The multitude of Auto Barber options gives the user plurality of possibilities to adjust desired level of trimming and also dispersion of water inlets at the protein surface. Auto Barber is also available at stage clustering, provided that method of clustering is set to barber, but at this stage **it cannot be used for path trimming**, only for grouping inlets into clusters. We recommend, to use by default Auto Barber at stage separate paths setting switched on, which enables to trim paths in the neighborhood of surface hollows which allows to determine tunnels used for transport of water molecules from stated cluster (**Figures 3d, 3e**). Otherwise paths are trimmed at the altitude of convexhull determined by scope definition and water inlets are defined too far from the tunnel entries and dispersed at the boundaries of the defined scope (**Figures 3f, 3g**).

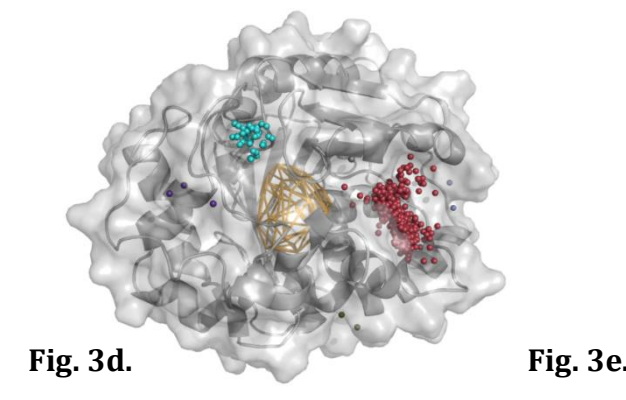

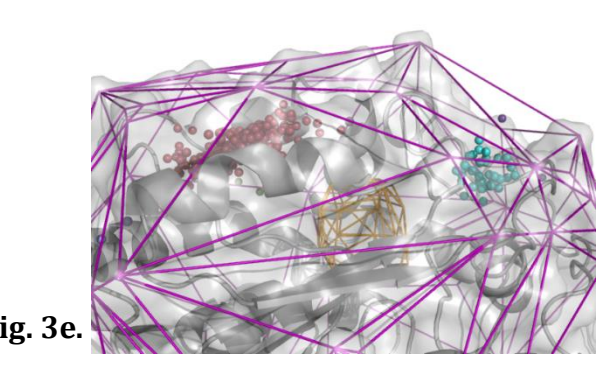

Results of clustering with meanshift method and Auto Barber at stage separate paths on default settings. [clusterization]  $method = meanshift$ bandwidth = Auto cluster\_all = True [separate\_paths] auto barber tovdw = True auto barber maxcut =  $2.8$ auto barber mincut = None **auto\_barber = protein**

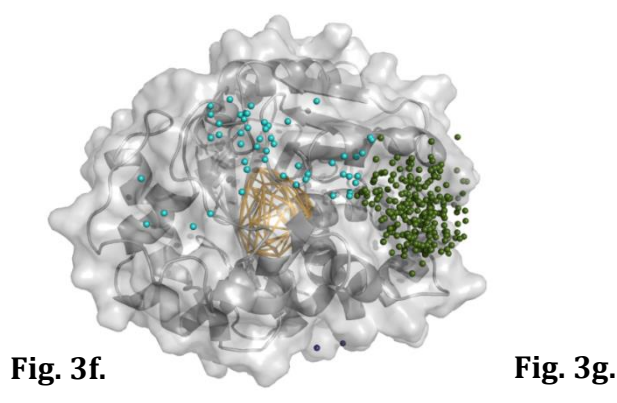

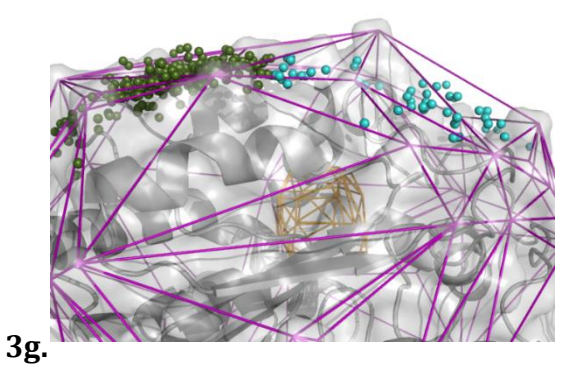

Results of clustering with meanshift method and Auto Barber at stage separate paths switched off. [clusterization]  $method$  = meanshift bandwidth = Auto cluster\_all = True [separate\_paths] **auto\_barber = None**

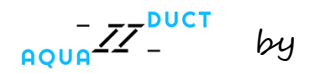

The number of water molecules in each calculation for respective system is constant but the quantity of paths and inlets can vary depending on the set level of trimming, since some water molecules enter the scope more than once during a simulation. When the distance between the level and object is augmented, the mean lengths of paths increase, as the number of inlets do, because the probability of water molecule entry increases (**Table 1**).

Table 1. Comparison of results (number of inlets and mean lengths of paths) of clustering with meanshift method and Auto Barber at stage separate paths switched on/off

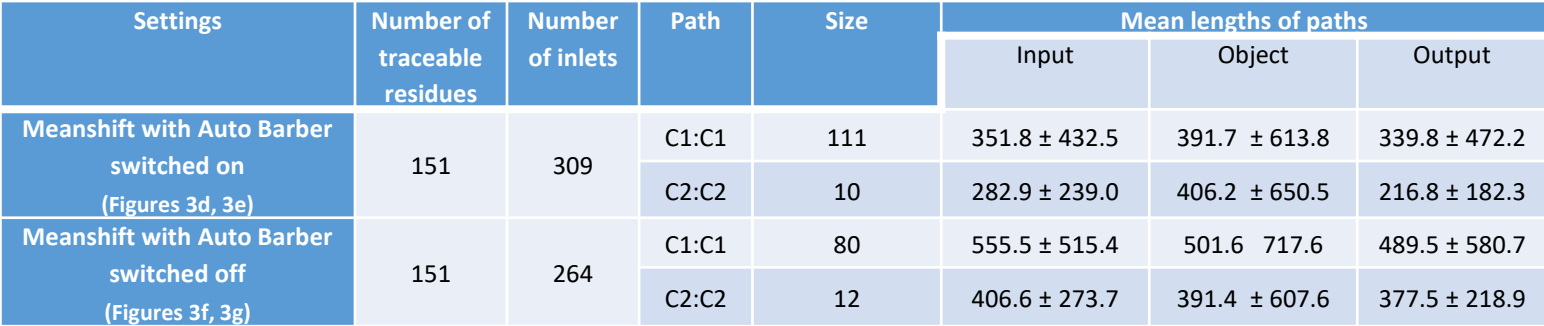

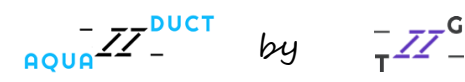

#### **Scope definition**

The easiest way to roughly define the surface to which paths are trimmed is to change the scope definition at stage traceable residues. On default setting, scope is set to protein but the user can also set it to backbone, name CA or nonstandard values, such as a group of amino-acids. Changing scope definition from default settings (protein) to name CA immediately changed the depth of water molecules in reference to the protein surface (**Figure 4c**), whereas scope defined as backbone (**Figure 4b**) gave similar result to default ones (**Figure 4a**). When scope is set to name CA water molecule trajectories are trimmed closer to the defined object (**Figure 4c**) in comparison to when scope is set to protein. These settings caused location of most of cluster C1 underneath the protein surface and also unification of cluster C3 which was previously divided into two sections.

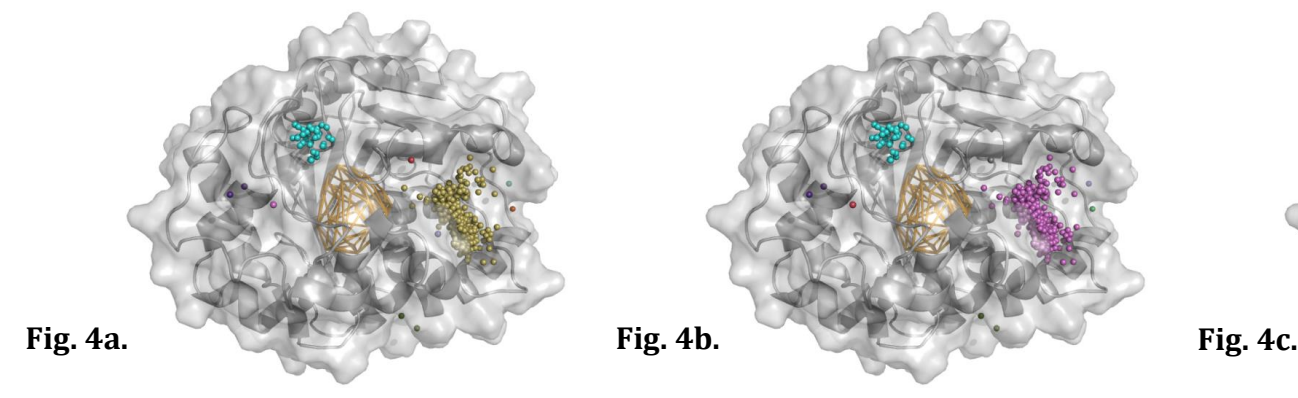

#### [traceable\_residues] **scope = protein**

```
[separate_paths]
auto barber tovdw = True
auto barber maxcut = 2.8auto barber mincut = None
auto barber = protein[clustering]
method = barber
auto barber = proteinauto barber maxcut = None
auto barber mincut = None
auto barber tovdw = True
```
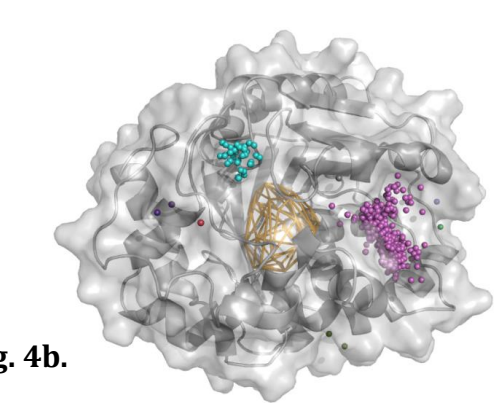

### [traceable\_residues] **scope = backbone**

[separate\_paths] auto barber tovdw = True auto barber maxcut =  $2.8$ auto barber mincut = None auto  $bar =$  protein [clustering] method = barber auto barber =  $protein$ auto barber maxcut = None auto barber mincut = None auto barber tovdw = True

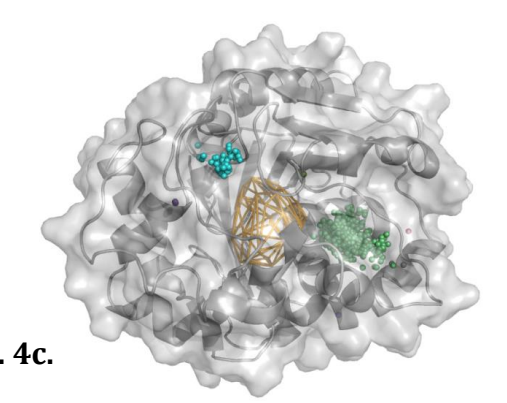

#### [traceable\_residues] **scope = name CA**

[separate\_paths] auto barber tovdw = True auto barber maxcut =  $2.8$ auto barber mincut = None auto barber =  $protein$ [clustering] method = barber auto barber =  $protein$ auto barber maxcut = None auto barber mincut = None auto barber tovdw = True

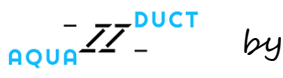

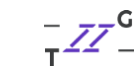

#### **Auto Barber at stage separate\_paths**

At stage separate paths the level of water inlets can be defined through Auto Barber parameters. There are several options that can be adjusted which gives many possibilities of settings. Similar to as in the scope definition, at this stage auto barber can be set to standard values such as protein (default), backbone, name CA or nonstandard ones. Setting this option, however, did not significantly change the depth of water molecules in reference to the protein surface (**Figures 5a, 5b, 5c**) in comparison to the results acquired by changing the scope definition (**Figures 4a, 4b, 4c**). The main consequence of changing auto\_barber option was the location of water inlets of cluster C3. At this stage, also correction of spheres radii can be switched off by setting auto\_barber\_tovdw to False (**Figure 5d**). Setting this option to False in this case not only changed the location of water inlets of cluster C3 but also caused the unification of cluster C3.

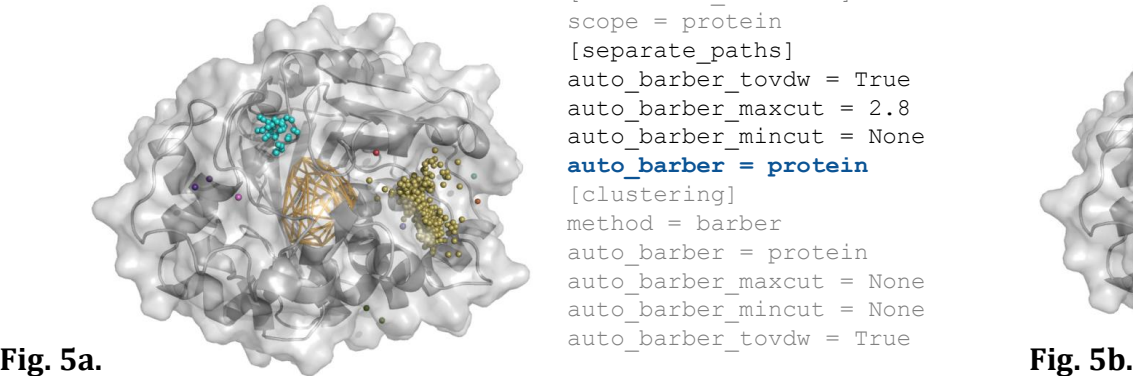

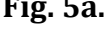

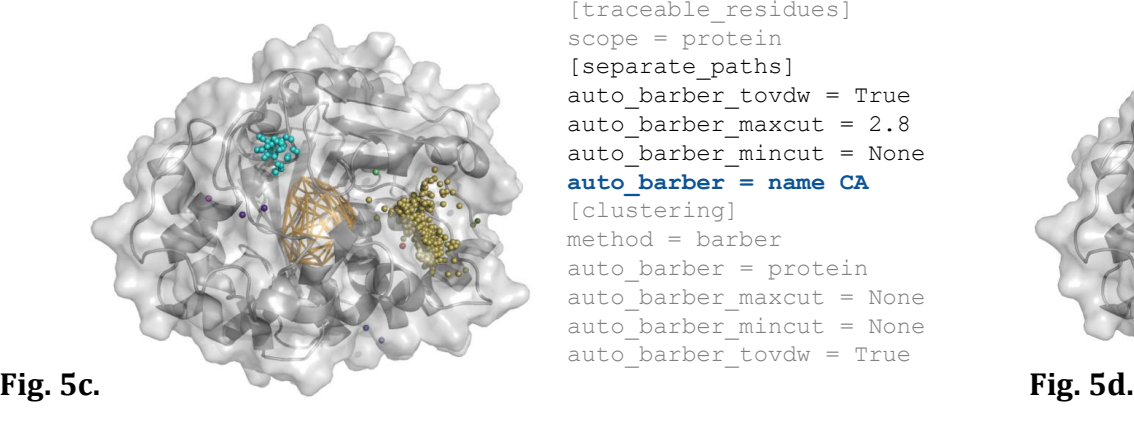

[traceable\_residues] scope = protein [separate\_paths]

auto\_barber\_tovdw = True auto barber maxcut =  $2.8$ auto barber mincut = None **auto\_barber = protein**

[clustering] method = barber auto barber =  $protein$ auto barber maxcut = None auto barber mincut = None auto barber tovdw = True

[traceable\_residues] scope = protein [separate\_paths] auto barber tovdw = True auto barber maxcut =  $2.8$ auto barber mincut = None

#### **auto\_barber = name CA**

[clustering] method = barber auto barber =  $protein$ auto barber maxcut = None auto barber mincut = None auto barber tovdw = True

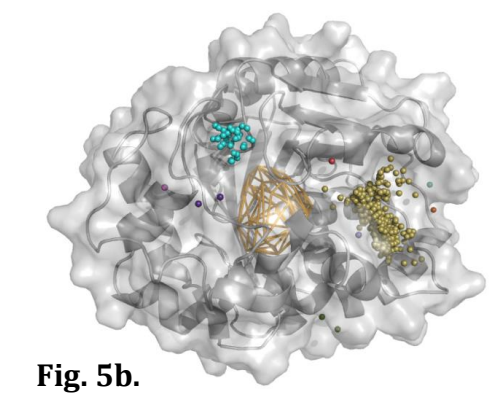

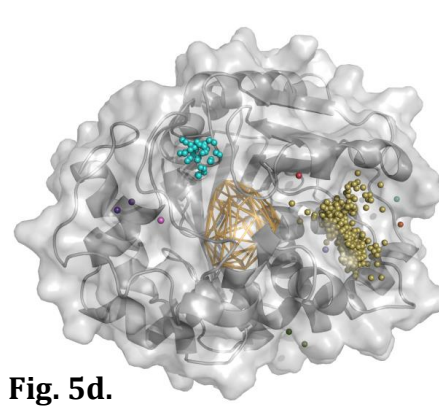

[traceable\_residues] scope = protein [separate\_paths] auto barber tovdw = True auto barber maxcut =  $2.8$ auto barber mincut = None **auto\_barber = backbone** [clustering]

method = barber auto barber =  $protein$ auto barber maxcut = None auto barber mincut = None auto barber tovdw = True

[traceable\_residues] scope = protein [separate\_paths] **auto\_barber\_tovdw = False** auto barber maxcut =  $2.8$ auto barber mincut = None auto barber =  $protein$ [clustering] method = barber auto barber = protein auto barber maxcut = None auto barber mincut = None auto barber tovdw = True

by

In Auto Barber, the maxcut and mincut options can be set by the user to float values. Through these options at stage separate paths dispersion of water inlets at the protein surface can be set along with the depth of water molecules location in reference to the protein surface. Setting auto barber maxcut to 0.1 caused dissipation of water inlets and formation of one large major cluster and several 1-inlet clusters (**Figure 5e**). Increasing this value to 1.0 resulted in division of dispersed water molecules into two main clusters with C2 and C3 merged together (**Figure 5f**). Setting auto\_barber\_maxcut to 2.0 caused defining of clusters C1 and C3 and segmentation of dissipated cluster C3 into three clusters (Figure 5g). When auto barber maxcut was increased to 4.0, the results provided correctly defined three major clusters C1, C2 and C3 (**Figure 5h**). Augmentation of auto\_barber\_maxcut value, apart from focusing water inlets into more dense clusters, also causes diminution of distance between water inlets and defined object.

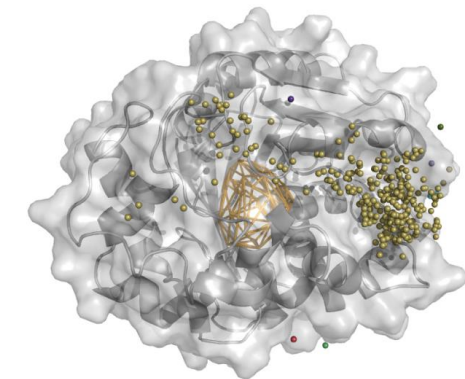

**Fig. 5e. Fig. 5f.**

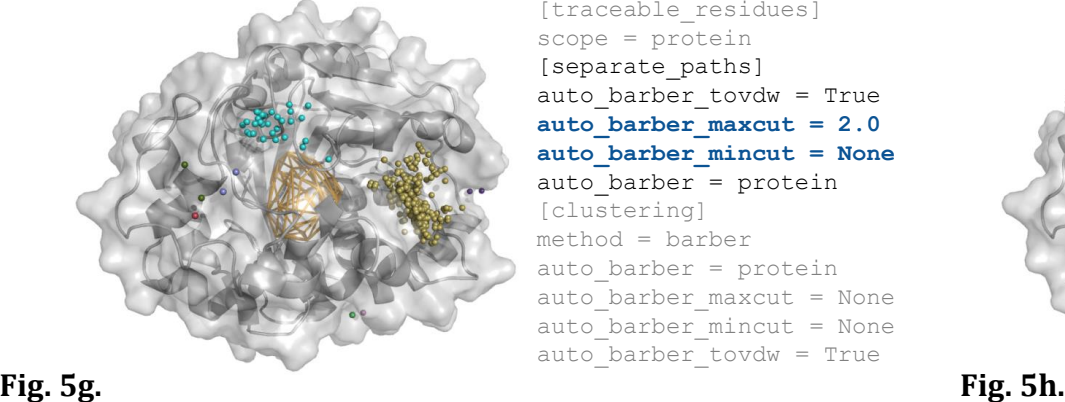

[traceable\_residues] scope = protein [separate\_paths] auto barber tovdw = True **auto\_barber\_maxcut = 0.1 auto\_barber\_mincut = None** auto barber = protein [clustering] method = barber auto barber =  $protein$ auto barber maxcut = None auto barber mincut = None auto barber tovdw = True

[traceable\_residues] scope = protein [separate\_paths]

[clustering] method = barber auto barber =  $protein$ auto barber maxcut = None auto barber mincut = None auto barber tovdw = True

auto barber tovdw = True **auto\_barber\_maxcut = 2.0 auto\_barber\_mincut = None** auto barber =  $protein$ 

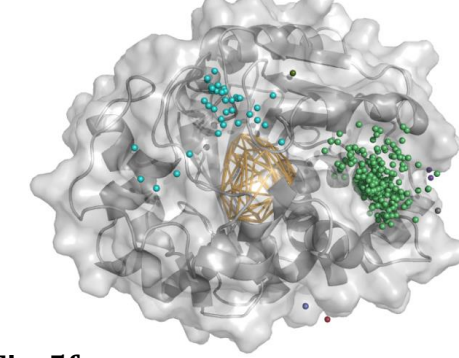

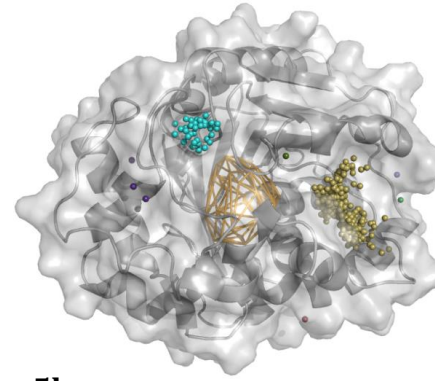

scope = protein [separate\_paths] auto barber tovdw = True **auto\_barber\_maxcut = 1.0 auto\_barber\_mincut = None** auto barber =  $protein$ [clustering] method = barber auto barber =  $protein$ auto barber maxcut = None auto barber mincut = None auto barber tovdw = True

[traceable\_residues]

[traceable\_residues] scope = protein [separate\_paths] auto barber tovdw = True **auto\_barber\_maxcut = 4.0 auto\_barber\_mincut = None** auto barber =  $protein$ [clustering] method = barber auto barber =  $protein$ auto barber maxcut = None auto barber mincut = None auto barber tovdw = True

by

Compared to auto barber maxcut, changing auto barber mincut value did not lead to such great dissimilarity between the results. Augmentation of this parameter causes concentration of water inlets and diminution of distances between water inlets and defined object (**Figures 5i, 5j**).

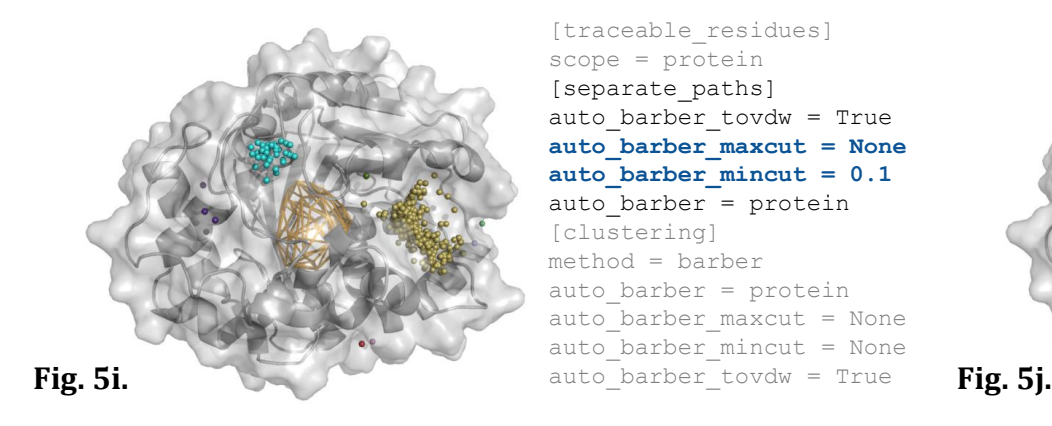

[traceable\_residues] scope = protein [separate\_paths] auto barber tovdw = True **auto\_barber\_maxcut = None auto\_barber\_mincut = 0.1** auto barber =  $protein$ [clustering] method = barber auto barber =  $protein$ auto barber maxcut = None auto barber mincut = None

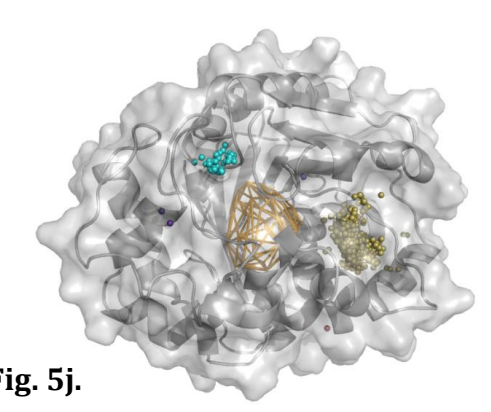

[traceable\_residues] scope = protein [separate\_paths] auto barber tovdw = True **auto\_barber\_maxcut = None auto\_barber\_mincut = 5.0** auto barber = protein [clustering] method = barber auto  $bar =$  protein auto barber maxcut = None auto barber mincut = None auto\_barber\_tovdw = True

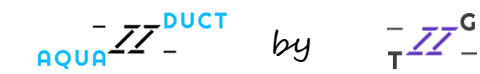

#### **Stage raw\_paths**

In raw paths stage scope and object can be redefined. It is an additional feature which is switched off on default settings. In this document we only changed the scope definition in order to show how results can vary by changing settings at this stage of calculations.

In comparison to changing scope definition to backbone at stage traceable\_residues (**Figure 4b**), redefining scope at stage raw paths gives sharper differences in results, whereas scope redefined as protein and name CA gave similar results. Redefining scope as backbone (**Figure 6b**) or name CA (**Figure 6c**) led to trimming of water paths at greater depth and boost of density of the clusters in comparison to scope defined as protein (**Figure 6a**).

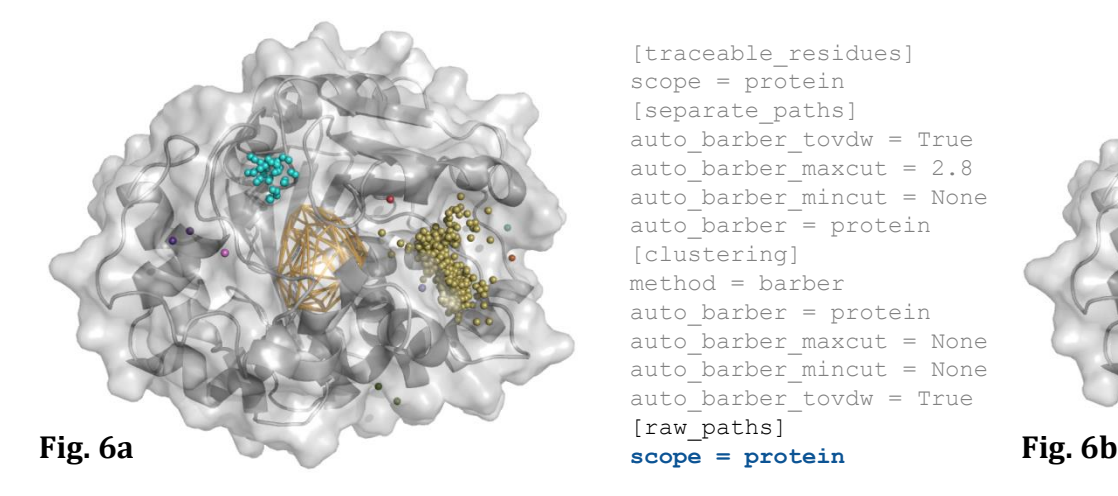

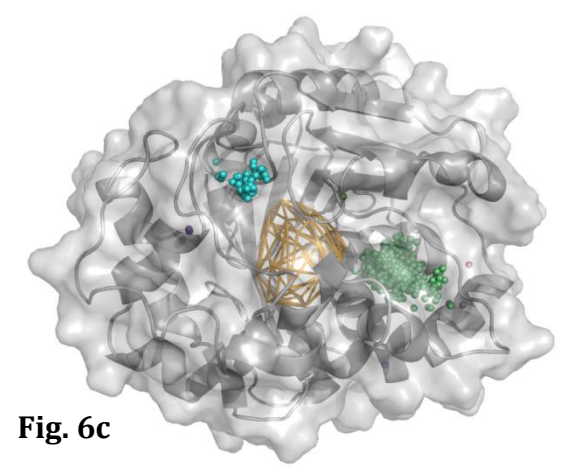

[traceable\_residues] scope = protein [separate\_paths] auto barber tovdw = True auto barber maxcut =  $2.8$ auto barber mincut = None auto barber = protein [clustering] method = barber auto  $bar =$  protein auto barber maxcut = None auto barber mincut = None auto barber tovdw = True [raw\_paths]

[traceable\_residues] scope = protein [separate\_paths] auto barber tovdw = True auto barber maxcut =  $2.8$ auto barber mincut = None auto barber =  $protein$ [clustering] method = barber auto barber =  $protein$ auto barber maxcut = None auto barber mincut = None auto\_barber\_tovdw = True [raw\_paths] **scope = name CA**

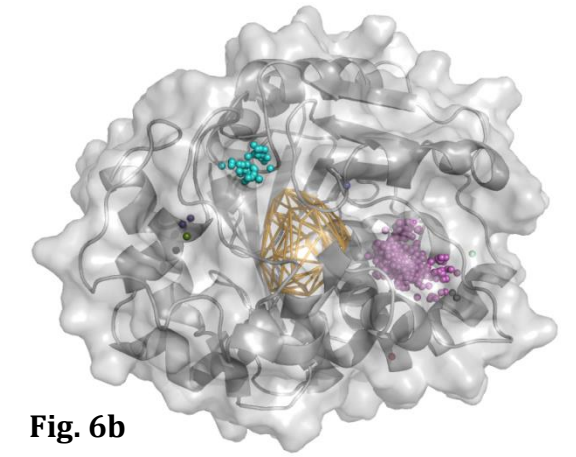

[traceable\_residues] scope = protein [separate\_paths] auto barber tovdw = True auto barber maxcut =  $2.8$ auto barber mincut = None auto barber =  $protein$ [clustering] method = barber auto barber =  $protein$ auto barber maxcut = None auto barber mincut = None auto barber tovdw = True [raw\_paths] **scope = backbone**

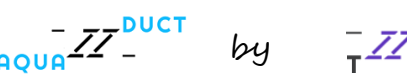

#### **Important - Auto Barber at stage clustering**

At stage clustering Auto Barber parameters can also be set like at stage separate paths, provided that the clustering method is set to barber, **however, at this stage the trimming of the paths cannot be defined**. The possible options at this stage are the same as in separate paths but the results may differ. At this stage auto barber option can be set to standard values such as protein (default), backbone, name CA or nonstandard ones. Changing this value in this case only caused segmentation or unification of cluster C3 (**Figures 7a, b, c**). When auto barber = name CA, cluster C3 was not divided into two sections but formed one separate cluster (Figure 7c), unlike when this option was set to protein or backbone (**Figures 7a, 4b**). Setting auto\_barber\_tovdw to False also caused unification of C3 (**Figure 7d**).

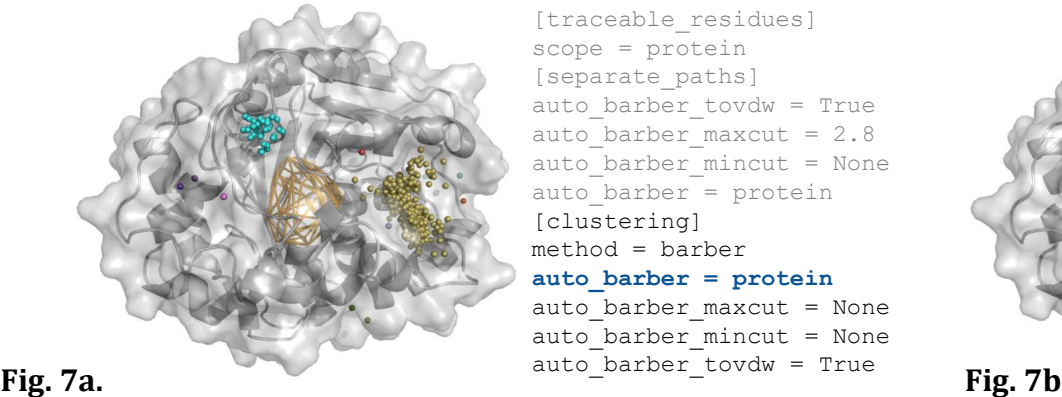

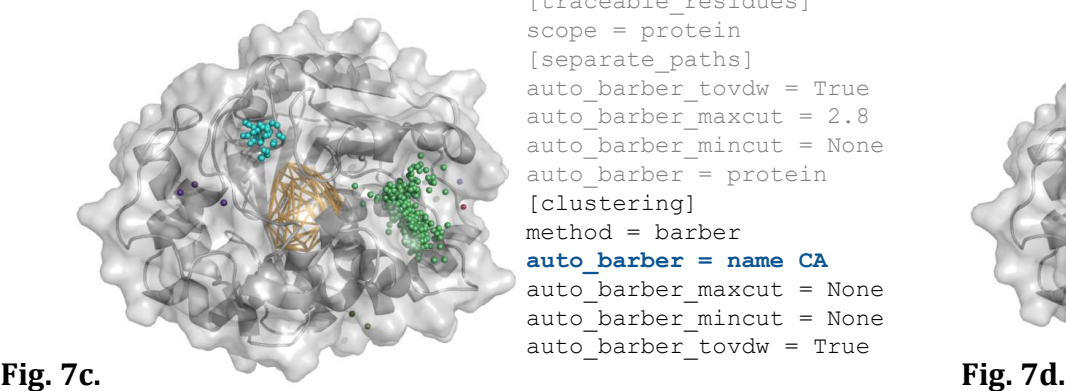

[traceable\_residues] scope = protein [separate\_paths] auto barber tovdw = True auto barber maxcut =  $2.8$ auto barber mincut = None auto barber =  $protein$ [clustering] method = barber **auto\_barber = protein** auto barber maxcut = None auto barber mincut = None

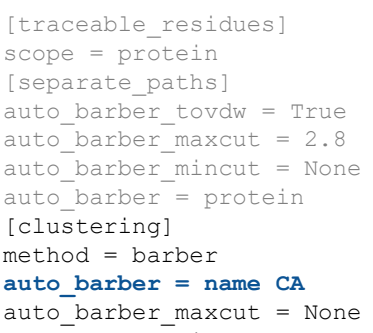

auto barber mincut = None auto\_barber\_tovdw = True

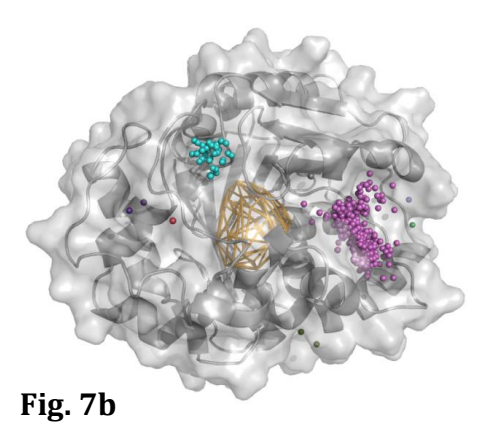

[traceable\_residues] scope = protein [separate\_paths] auto barber tovdw = True auto barber maxcut =  $2.8$ auto barber mincut = None auto barber =  $protein$ [clustering]  $method = barrier$ 

**auto\_barber = backbone** auto barber maxcut = None auto barber mincut = None auto barber tovdw = True

[traceable\_residues] scope = protein [separate\_paths] auto barber tovdw = True auto barber maxcut =  $2.8$ auto barber mincut = None auto barber = protein [clustering] method = barber auto barber =  $protein$ auto barber maxcut = None auto barber mincut = None **auto\_barber\_tovdw = False**

by

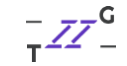

The maxcut and mincut options can be set by the user to float values. Through these options at stage clustering grouping of water inlets into clusters can be set.

Option auto barber maxcut can be used to divide large clusters into smaller ones. When this parameter was set to 0.1, each water inlet was organized into one separate cluster (Figure 7e). Increasing the value of auto barber maxcut caused demarking of large separate clusters C1 and C2 (**Figures 7f, 7g, 7h**). Augmentation of this value from 2.0 to 6.0 did not, however, lead to unification of cluster C3, but it remained divided into two sections (**Figures 7g, 7h**).

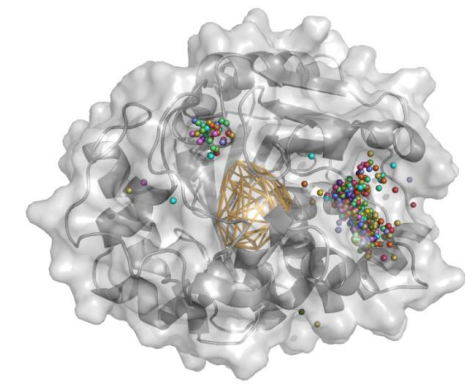

**Fig. 7e. Fig. 7f.**

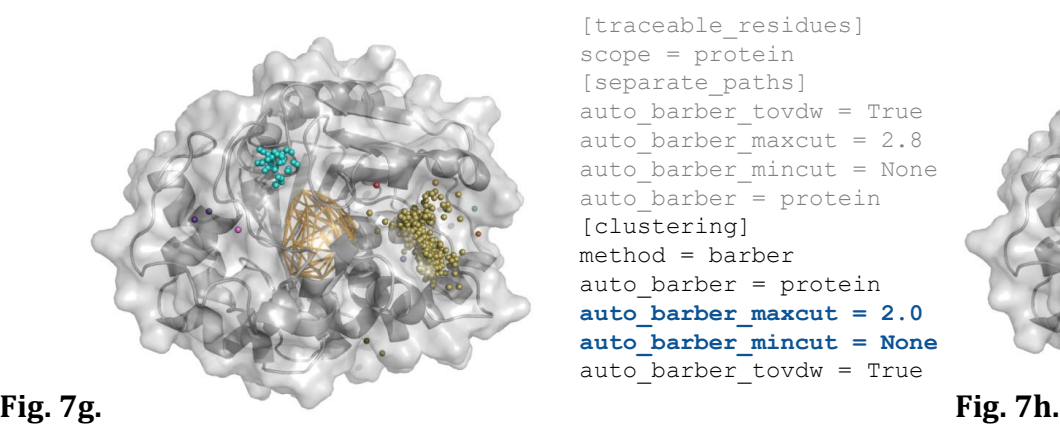

[traceable\_residues] scope = protein [separate\_paths] auto barber tovdw = True auto barber maxcut =  $2.8$ auto barber mincut = None auto barber =  $protein$ [clustering] method = barber auto barber =  $protein$ **auto\_barber\_maxcut = 0.1 auto\_barber\_mincut = None** auto barber tovdw = True

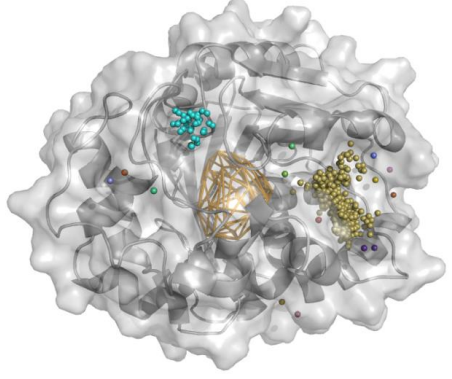

[traceable\_residues] scope = protein [separate\_paths] auto barber tovdw = True auto barber maxcut =  $2.8$ auto barber mincut = None auto barber =  $protein$ [clustering] method = barber auto barber =  $protein$ **auto\_barber\_maxcut = 2.0 auto\_barber\_mincut = None** auto barber tovdw = True

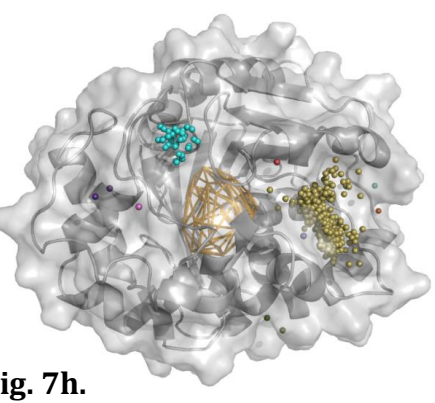

[traceable\_residues] scope = protein [separate\_paths] auto barber tovdw = True auto barber maxcut =  $2.8$ auto barber mincut = None auto barber = protein [clustering] method = barber auto barber =  $protein$ **auto\_barber\_maxcut = 1.0 auto\_barber\_mincut = None** auto\_barber\_tovdw = True

[traceable\_residues] scope = protein [separate\_paths] auto\_barber\_tovdw = True auto barber maxcut =  $2.8$ auto barber mincut = None auto barber =  $protein$ [clustering] method = barber auto barber = protein **auto\_barber\_maxcut = 6.0 auto\_barber\_mincut = None** auto\_barber\_tovdw = True

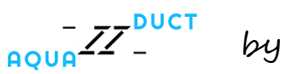

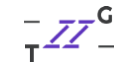

A parameter that can be used to merge separate clusters is auto barber mincut. Augmentation of this option's value leads to fusion of major clusters. Setting auto\_barber\_mincut to 1.0 caused unification of cluster C3. (**Figure 7j**). When this option was set to 4.0 clusters C2 and C3 were merged into one cluster (**Figure 7k**). Further increase of this value to 6.0 resulted in unification of all major clusters C1, C2, C3 along with the minor ones into one cluster (**Figure 7l**).

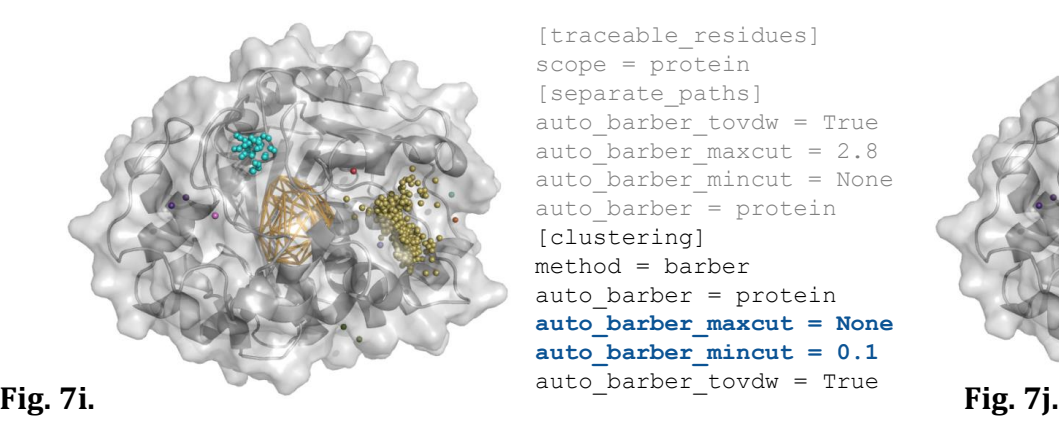

[traceable\_residues] scope = protein [separate\_paths] auto barber tovdw = True auto barber maxcut =  $2.8$ auto barber mincut = None auto barber = protein [clustering] method = barber auto barber =  $protein$ **auto\_barber\_maxcut = None auto\_barber\_mincut = 0.1** auto barber tovdw = True

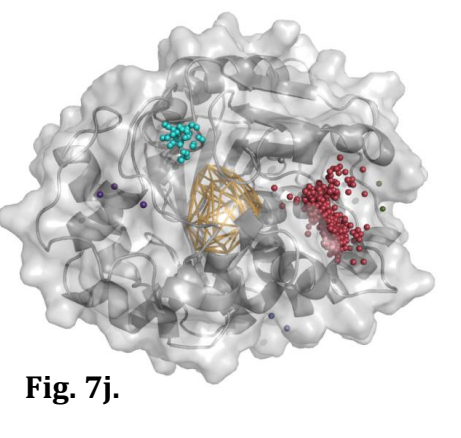

[traceable\_residues] scope = protein [separate\_paths] auto barber tovdw = True auto barber maxcut =  $2.8$ auto barber mincut = None auto  $bar =$  protein [clustering] method = barber auto barber =  $protein$ **auto\_barber\_maxcut = None auto\_barber\_mincut = 3.0** auto barber tovdw = True

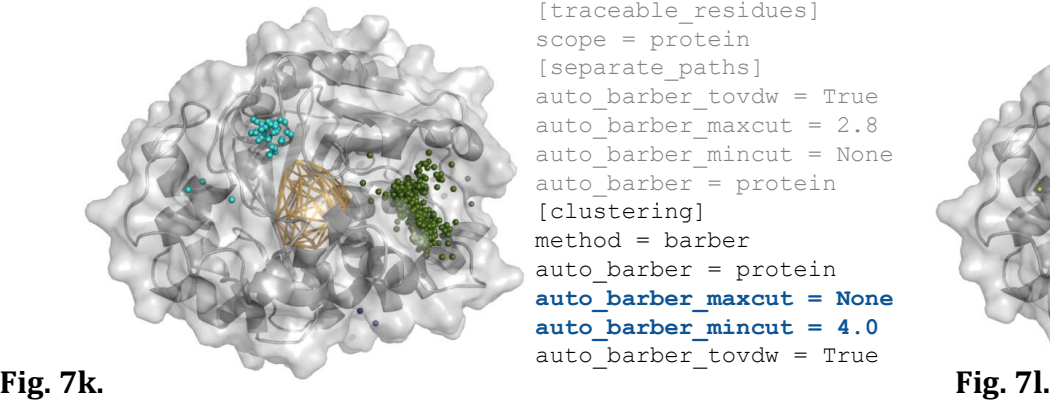

[traceable\_residues] scope = protein [separate\_paths] auto barber tovdw = True auto barber maxcut =  $2.8$ auto barber mincut = None auto barber =  $protein$ [clustering] method = barber auto barber =  $protein$ **auto\_barber\_maxcut = None auto\_barber\_mincut = 4.0** auto barber tovdw = True

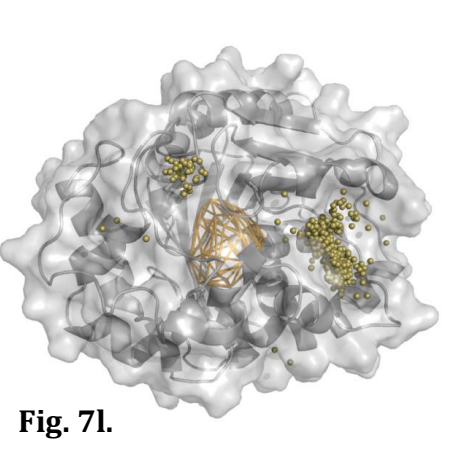

[traceable\_residues] scope = protein [separate\_paths] auto barber tovdw = True auto barber maxcut =  $2.8$ auto barber mincut = None auto  $bar =$  protein [clustering] method = barber auto  $bar =$  protein **auto\_barber\_maxcut = None auto\_barber\_mincut = 6.0** auto barber\_tovdw = True

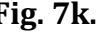

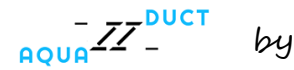

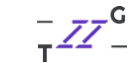

### **Our tips**

- Defying or redefying scope leads to adjustment of level at which water paths are trimmed what can be used to obtain quick changes in acquired results,
- The user should set scope to protein, if they want the inlets to be located at a great distance from the defined object, to name CA, to have them grouped in the hollows and near entries of tunnels, or to backbone, to balance the distance between water inlets and object,
- Auto Barber parameters work differently at respective stages of calculations, at stage clustering these options are only responsible for organization of water inlets into separate clusters, whereas at stage separate paths they additionally change the level at which water paths are trimmed and therefore the density of the clusters can be set through them,
- At stage separate paths decrease of auto barber maxcut value, apart from dispersing water inlets at the protein surface, also causes augmentation of distance between water inlets and defined object, whereas increase of auto\_barber\_mincut leads to concentration of water inlets and diminution of the level at which water paths are trimmed

### **Auto Barber at stage clustering tip**

At stage clustering decrease of auto barber maxcut value leads to division of large clusters into smaller ones, whereas augmentation of auto barber mincut can be used to merge clusters.

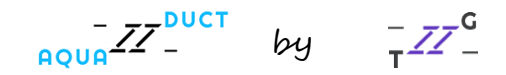

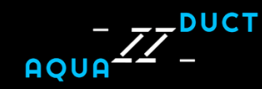

Instalation and guide:

[http://www.aquaduct.pl](http://www.aquaduct.pl/)

More info:

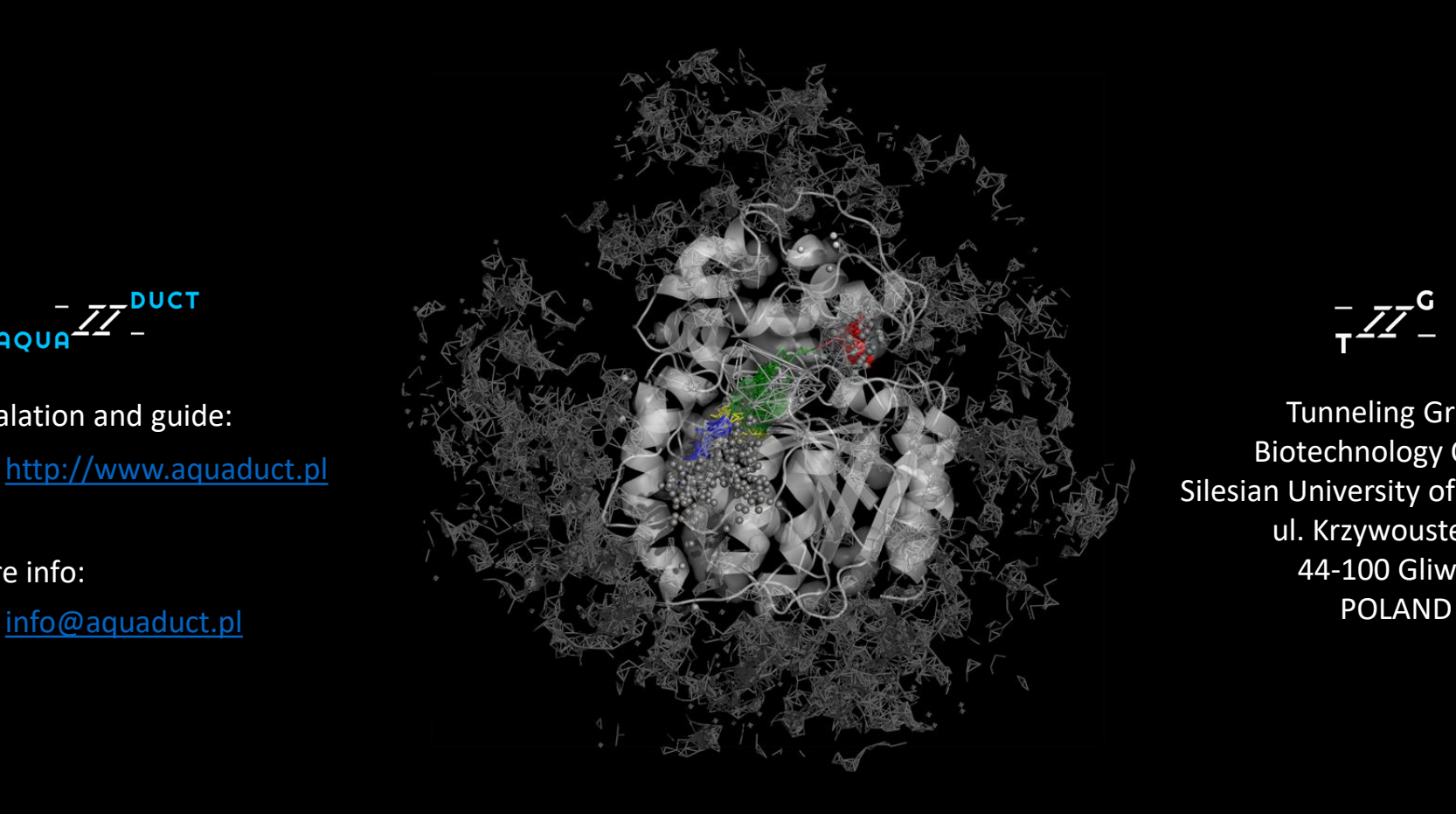

Tunneling Group Biotechnology Centre Silesian University of Technology ul. Krzywoustego 8 44-100 Gliwice